# **Easy CAD Converter Crack Free X64**

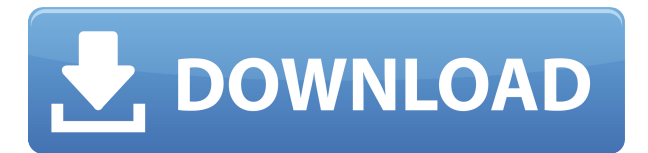

#### **Easy CAD Converter Crack + For Windows**

Easy CAD Converter is a piece of software oriented towards ease of use and whose purpose is to change the format of your DWG, DXF, and DWF files in the blink of an eye. Before anything else, it is worth pointing out that the program does not list AutoCAD among its requirements, which means you can easily convert your files once you have launched the app. Helps you batch-convert between DXF, DWG, and DWF formats As regard the user interface it meets you with, it should be said that you would interact only with the main window since it includes all the controls you may need. As such, you need to start by selecting the AutoCAD file you intend to convert. On the other hand, if you want to carry out a batch task, it would be easier if you indicated the input folder, with the app being able to scan and list its contents. You may also want to know that you can apply filters and search for any of the three supported file formats. As said, the program comes with support for DWG, DWF, and DXF files, and once selected, they are listed in the main window along with their path. Comes with three conversion modes It is also worth bringing into discussion the fact that there are three different conversion modes. You can opt for a so-called Recursive Search, meaning that all the contents of a drawing are converted – including the subfolders. Another option is to copy sub-folders, which translates to the fact that both the source folder and folder structure are duplicated. Last but not least, the Overwrite Exist option lets you overwrite files in the output folder. As for the output options, you can indicate the desired format. You can choose from DWG, ASCII DXF, binary DXF, ASCII DWF, Binary DWF, and compressed binary DWF. Aside from that, the application allows you to upgrade or downgrade the file format by indicating the targeted AutoCAD version. All in all, Easy CAD Converter is a straightforward converter tool for your AutoCAD drawings. The application offers some control over the process it carries out, but the effort you need to install is far from being considerable, so it is worth a shot. This free CAD software converts vector to PDF, SVG and DWG, DXF formats in batch mode. It supports batch conversion for CAD files in.dwg,.dxf and.pdf

### **Easy CAD Converter Crack License Key Full**

What is a MACRO for Autocad? Autocad has a rich macro language. A macro is simply a series of steps that is carried out automatically when a specific event occurs, such as drawing or changing a view. For example, if you are pressing the Shift key, the macro "Shift Your View" changes the view. To create a macro: Draw an arrow pointing to the place where the macro is to be placed. Double-click to place the arrow. Click the drop-down arrow next to the arrow and choose "Macro". Click "Add Macro". Press the spacebar to insert the macro into your drawing. Choose View Menu > Macros. If you want to work with macros, the Macros & User Preferences dialog box is a good place to start. The dialog box is accessed from the Tools menu. Here you can view, edit, delete, or insert macros. Autocad has many of the features you are used to seeing in other CAD programs. Some of the most common ones are circle, polyline, extrude, fillet, arc, hook, and move. Other tools include a spline, rotate, scale, and grip. There are many others that you can use in your own way. Macro Basics How to Make a Basic Macro It is easy to create a macro with Autocad. First, you need to draw an arrow pointing to the place where the macro will be placed. Double-click on the arrow to place it in the drawing. Click on the drop-down arrow next to the arrow and choose Macro. Enter the macro text and press Enter. The text you enter will be added to your macro. If you click on the drop-down arrow, you can also choose other types of macros, such as Assemble. How to Add Parameters to a Macro You can add parameters to a macro. For example, if you have a macro that flips the view, you might want to add the parameter Shift. Draw an arrow pointing to the place where the parameter will be added. Double-click on the arrow to place it in the drawing. Click on the drop-down arrow next to the arrow and choose Parameter. Enter the parameter text. Click the check box beside the parameter. Check the box next to 2edc1e01e8

### **Easy CAD Converter Crack+**

Free version of DXF to DWG converter that can batch convert one or multiple drawings. DXF to DWG Converter can convert the DWG drawing to DXF, AS/IS DWF, DWG, and STL file formats. It has a user-friendly interface and is very easy to use. It is a great tool for home users and small businesses that need to convert DWG files to other formats. Features: 1.You can specify a single or multiple DXF, DWG and STL files. 2.The program is easy to use with simple and intuitive user interface. 3.Convert the source files to the desired file format as directed by you. 4. It converts in batches and you can specify the size of the batch. 5.It supports recursive search to convert whole folder or sub-folder contents. 6. It is compatible with all the Microsoft Windows operating systems. 7. It allows you to save the source DWG, DXF and STL files in the same folder and also in a different folder. 8. It allows you to export and convert source files to different formats at once. 9. The program comes with the AutoCAD interface. Features: 1. Convert DWF files to DXF, ASCII DXF, binary DXF, ASCII DWF, Binary DWF, and Compressed Binary DWF formats. 2. It supports DXF file format. 3.You can batch convert multiple DWF files to DXF format. 4. You can open the DWF file and mark the drawing for conversion. 5. It supports a number of advanced filter parameters. 6.It comes with a trial version. 7. It allows you to open the DWF files. 8. The program comes with a useful help feature. 9. It is a useful program for office use. 10. It supports a number of PDF and SVG output formats. Find the above software or any other such software at Softome. Software and file hosting listed on softome.info are freeware, shareware and demo programs. Using these programs can be beneficial to you, and sometimes with just a few clicks you can make the software do exactly what you want it to do.22 June 2010 Of course I'm not happy that Lafferty has been made to live in a cage for the rest of his life. Here is a video of Lafferty

<https://joyme.io/monsreconpu> <https://techplanet.today/post/adobe-dreamweaver-cs6-serial-number-free-download-link> <https://tealfeed.com/tba-lolita-cheng-set-07-better-wwi1n> <https://techplanet.today/post/robert-kiyosaki-real-estate-pdf-top-free-download> <https://tealfeed.com/avatar-last-airbender-mugen-characters-downloads-q2aod> <https://tealfeed.com/terraria-crafting-guide-pdf-14-extra-ucpcd> <https://reallygoodemails.com/carspauaafshi> <https://techplanet.today/post/freemake-video-converter-gold-v4-3-9-29-setup-serials-crack-exclusive> <https://techplanet.today/post/native-instruments-the-maverick-146-kontakt-download-pc-2021> <https://techplanet.today/post/meenakshi-ammal-samaithu-paar-link-free-download>

<https://techplanet.today/post/breatheology-torrentrar-install>

## **What's New in the Easy CAD Converter?**

Find & Rental is a Windows program that allows you to find, rent, and return any type of equipment, like accessories, spare parts, tools, or even computer devices. Interface: The program is intuitive and has an easy-to-use interface. Screenshots: BigWord PDF Editor - Programming...

BigWord PDF Editor allows you to view and edit PDF files, so you can add, remove, or change text and images, resize the files, set preferences, annotate, and more. BigWord PDF Editor also has the ability to extract and modify the text from a PDF document using optical character recognition (OCR). And in addition, you can merge multiple PDF files into one, so you can print documents from a single PDF file. The program includes over 50 professional tools for editing PDF files and supports the following file formats: PDF, TIFF, JPEG, PNG, GIF, and BMP.... 4. BigWord PDF Editor - Programming... BigWord PDF Editor allows you to view and edit PDF files, so you can add, remove, or change text and images, resize the files, set preferences, annotate, and more. BigWord PDF Editor also has the ability to extract and modify the text from a PDF document using optical character recognition (OCR). And in addition, you can merge multiple PDF files into one, so you can print documents from a single PDF file. The program includes over 50 professional tools for editing PDF files and supports the following file formats: PDF, TIFF, JPEG, PNG, GIF, and BMP.... KiSui - Utilities/Other Utilities... KISUI stands for Killer-Insect Safe Utility-InsectiX, meaning it will allow you to keep your computer and its files safe from being infected by harmful insects. It does this by making sure all running processes are running in the System Restore mode, and all files that are currently being executed are running in a lock mode that prevents access by other processes. In addition to all that, it will help you to increase the overall security of your computer.... 5. KiSui - Utilities/Security & Anti-Virus... KISUI stands for Killer-Insect Safe Utility-InsectiX, meaning it will allow you to keep your computer and its files safe from being infected by harmful insects. It does this by making sure all running processes are running in the System Restore mode, and all files that are currently being executed are running in a lock mode that prevents access by other processes. In addition to all that, it will help you to increase the overall security of your computer.... KiSui - Utilities/System... KISUI stands for Killer-Insect Safe Utility-InsectiX, meaning it will allow you to keep your computer and

## **System Requirements:**

Supported OS: Windows XP and later Intel CPU (with SSE2 support) Windows 2000 / Windows XP SP3 DirectX 9.0 Minimum Video Memory: 128 MB Hard Drive space: 2 GB Minimum system RAM: 512 MB CPU: 400 MHz or higher Memory: 256 MB or higher Windows XP SP2 Windows 2000 Windows ME (32 bit) Windows 98 / Windows

<https://www.awaleafriki.com/wp-content/uploads/2022/12/raskei.pdf>

<https://weilerbrand.de/wp-content/uploads/2022/12/USB-Redirector-TS-Edition.pdf>

<http://fnaf-games.com/wp-content/uploads/2022/12/Art-Gallery.pdf>

<https://karydesigns.com/wp-content/uploads/2022/12/Norwood-Crack-Free-Download.pdf>

[https://beautyprosnearme.com/wp-content/uploads/2022/12/Security-Task-Manager-Portable-Crack-](https://beautyprosnearme.com/wp-content/uploads/2022/12/Security-Task-Manager-Portable-Crack-Activation-Free-Download-X64-April2022.pdf)[Activation-Free-Download-X64-April2022.pdf](https://beautyprosnearme.com/wp-content/uploads/2022/12/Security-Task-Manager-Portable-Crack-Activation-Free-Download-X64-April2022.pdf)

[https://www.animation-festivals.com/wp-content/uploads/WinGraphic-Crack-Torrent-Activation-Code.](https://www.animation-festivals.com/wp-content/uploads/WinGraphic-Crack-Torrent-Activation-Code.pdf) [pdf](https://www.animation-festivals.com/wp-content/uploads/WinGraphic-Crack-Torrent-Activation-Code.pdf)

<http://gametimereviews.com/?p=110143>

<http://mundoconsultoria.com/?p=442>

<https://canadianhandmadehub.com/wp-content/uploads/2022/12/Firegraphic.pdf> [https://romans12-2.org/wp-content/uploads/2022/12/Lap\\_Timer\\_Crack\\_.pdf](https://romans12-2.org/wp-content/uploads/2022/12/Lap_Timer_Crack_.pdf)